# Investigación clínica XV Del juicio clínico al modelo estadístico. Diferencia de medias. Prueba *t* de Student

**TERRIT** 

Rodolfo Rivas-Ruiz,<sup>a</sup> Marcela Pérez-Rodríguez,<sup>a</sup> Juan O. Talavera<sup>a</sup>

### Clinical research XV. From the clinical judgment to the statistical model. Difference between means. Student's *t* test

Among the test to show differences between means, the Student *t* test is the most characteristic. Its basic algebraic structure shows the difference between two means weighted by their dispersion. In this way, you can estimate the *p* value and the 95 % confidence interval of the mean difference. An essential feature is that the variable from which the mean is going to be calculated must have a normal distribution. The Student *t* test is used to compare two unrelated means (compared between two maneuvers), this is known as *t* test for independent samples. It is also used to compare two related means (a comparison before and after a maneuver in just one group), what is called paired *t* test. When the comparison is between more than two means (three or more dependent means, or three or more independent means) an ANOVA test (or an analysis of variance) it is used to perform the analysis

**Key words** *T* test normal distribution statistics ANOVA

I a vez que hemos entendido cómo es que<br>se genera la propuesta de análisis estadís-<br>tico (modelo estadístico) y el tipo de prueba se genera la propuesta de análisis estadístico (modelo estadístico) y el tipo de prueba estadística que se va a utilizar, dependiendo del objetivo de la prueba y del tipo de variable, vale la pena entender con mayor detalle qué hay al interior de las pruebas estadísticas utilizadas con mayor frecuencia en investigación clínica.

Ya en "Investigación clínica IV" de esta serie se discutió sobre la prueba estadística pertinente de acuerdo con el tipo de variable y su objetivo. Dentro de este artículo se identificaron tres grupos distintos: 1) cuando se busca mostrar diferencia entre grupos, 2) la relación entre dos variables, o 3) cuando se busca predecir un desenlace.

En ese primer grupo, existen tres tipos de pruebas que dependen de la variable y de la distribución de estas.

La primera corresponde a las pruebas cuya variable es cuantitativa y, además, se presenta con distribución normal, es decir, tiene forma acampanada, es simétrica con respecto a la media, tiene valores de frecuencia decreciente conforme se aleja de esta y nunca llega a cero (es asintótica). Asimismo, la moda y la mediana son iguales a la media. Dentro de una desviación estándar se encuentra el 68 % de los datos y dentro de dos desviaciones estándar el 95 % (ver figura 2, p. 403, en "Investigación clínica IV. Pertinencia de la prueba estadística", publicada en Rev Med Inst Mex Seguro Soc 2011;49(4):401-405).

#### **Diferencia de medias. Prueba** *t* **de Student**

Entre las pruebas para demostrar diferencia de medias, la más característica es la prueba *t* de Student para muestras independientes. Imaginemos como ejemplo una población base de pacientes hipertensos con cifras promedio de presión diastólica de 95 mm Hg. Esta población es dividida al azar en dos grupos de tratamiento: antihipertensivo 1 (AH1) y antihipertensivo 2 (AH2). Después de tres meses de tratamiento, se observa que el grupo que recibió el AH1 tiene una presión diastólica de 85 mm Hg, mientras el que recibió el AH2, de 94 mm Hg, lo que hace una diferencia de medias entre los dos grupos de  $-9$ mm Hg. Si bien resulta clínicamente relevante y parece que ahora se trata de dos poblaciones distintas, no sabemos si la diferencia es al azar y en realidad ambos grupos continúan siendo una misma población. Aquí es donde la prueba *t* de Student para muestras independientes nos permitirá saber si la diferencia es real o es al azar (figuras 1a y 1b). El valor de  $p \le 0.001$  nos muestra que la diferencia es real y en consecuencia se puede asumir diferencia entre los tratamientos, lo cual da origen a dos poblaciones distintas.

medias, la más característica es la *t* de Student. La estructura algebraica base de esta prueba muestra la diferencia ponderada del promedio de una variable menos el promedio de otra entre su dispersión; de esta manera, se puede calcular el valor de *p* y el intervalo de confianza de 95 % para dicha diferencia de medias. Una característica indispensable es que la variable de la cual se va a calcular la media tenga distribución normal. La prueba *t* de Student igual se utiliza para dos medias de muestras no relacionadas (se compara entre dos maniobras) a lo que se le conoce como prueba *t* para muestras independientes, o para

Dentro de las pruebas para demostrar diferencia de dos medias de muestras relacionadas (una compara-**Resumen** dos medias de muestras relacionadas (una comparación de antes y después de una maniobra), a lo que se le denomina *t* pareada. Cuando la comparación va más allá de dos medias (tres medias dependientes, o tres medias de grupos distintos) el análisis a realizar es un ANOVA (analysis of variance, por sus siglas en inglés).

**Palabras clave**

Prueba *t* distribución normal estadistica ANOVA

 En el ejemplo de "*Reduction in the incidence of poststroke nosocomial pneumonia by using the 'Turn-Mob' program"*, publicado en Journal of Stroke and Cerebrovascular Disease 2010;19:23-28, el cual hemos utilizado como ejemplo en esta serie, la edad es una variable cuantitativa con distribución normal y se compara entre las distintas maniobras; en ese ejemplo por edad parecen corresponder a una misma población (figura 2). Es importante, recordar que el objetivo puede ser como en este caso: mostrar que las características basales son iguales entre ambos tratamientos, para lo cual se esperaba que el valor de la *p*  fuese > 0.05, tal como ocurrió.

La estructura algebraica base de la prueba *t* de Student muestra la diferencia entre las medias ponderadas por su dispersión:

$$
t=\frac{\overline{x}_1-\overline{x}_2}{s_{\overline{x}_1-\overline{x}_2}}
$$

 Como se puede ver, en la fórmula se considera la diferencia de medias del primer grupo (X1) menos el segundo grupo (X2), y se divide entre la desviación estándar ponderada de los dos grupos, a lo que se le ha llamado *error estandarizado de la diferencia de medias*. Asimismo, para una diferencia de medias se puede calcular su intervalo de confianza de 95 % (IC 95 %); en el ejemplo anterior, para una diferencia de –9 mm Hg (85  $\pm$  1.3 frente a 94  $\pm$  1.3), su IC al 95 % sería de (–10.10 a –7.89).

### **Ejemplo de la prueba** *t* **de Student en un programa estadístico electrónico**

Veamos un ejemplo con los pasos necesarios en un programa estadístico. Supongamos que se realizó un ensayo clínico aleatorio para pérdida de peso en el que un grupo fue asignado a dieta baja en grasas y el otro a una dieta baja en carbohidratos. La hipótesis es que los participantes que estén en el grupo con dieta baja en carbohidratos tendrán un índice de masa corporal (IMC) menor al finalizar el estudio. Asumiendo que el IMC tuvo una distribución normal, realizamos una prueba de hipótesis *t* de Student para comparación de medias de muestras independientes. Los pasos a seguir en el programa SPSS se muestran en la figura 3.

La media de IMC en el grupo con dieta baja en grasa fue de  $37.6 \pm 1.6$  y en el grupo de dieta baja en carbohidratos fue de  $36.1 \pm 1.7$ . La diferencia de medias entre los grupos fue de 1.4 unidades de IMC. Antes de elegir el valor de *t* que vamos a utilizar, es necesario saber si

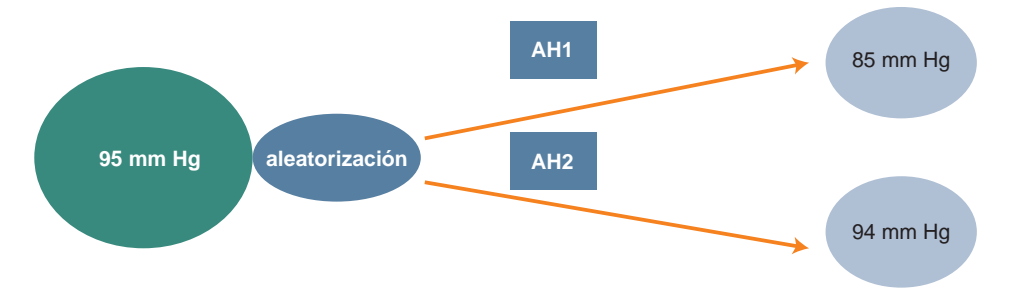

**Figura 1a** Población base que recibe dos tratamientos asignados al azar (aleatorización) y tres meses después, se evalúa el desenlace

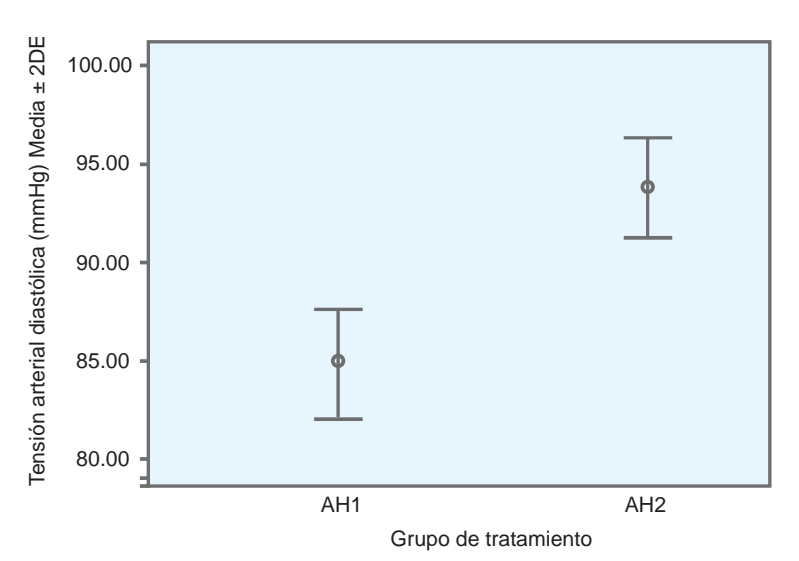

**Figura 1b** Resultado a tres meses de tratamiento. Prueba *t* de Student para muestras independientes,  $p = 0.000$ 

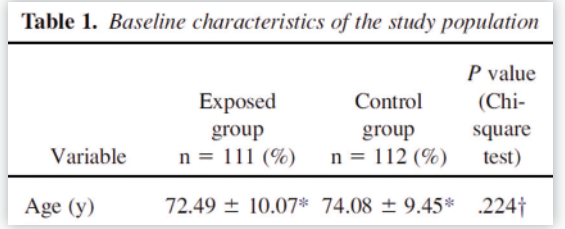

**Figura 2** Ejemplo del artículo *Turn-mob*. Se muestra que la edad no es diferente entre los grupos de tratamiento

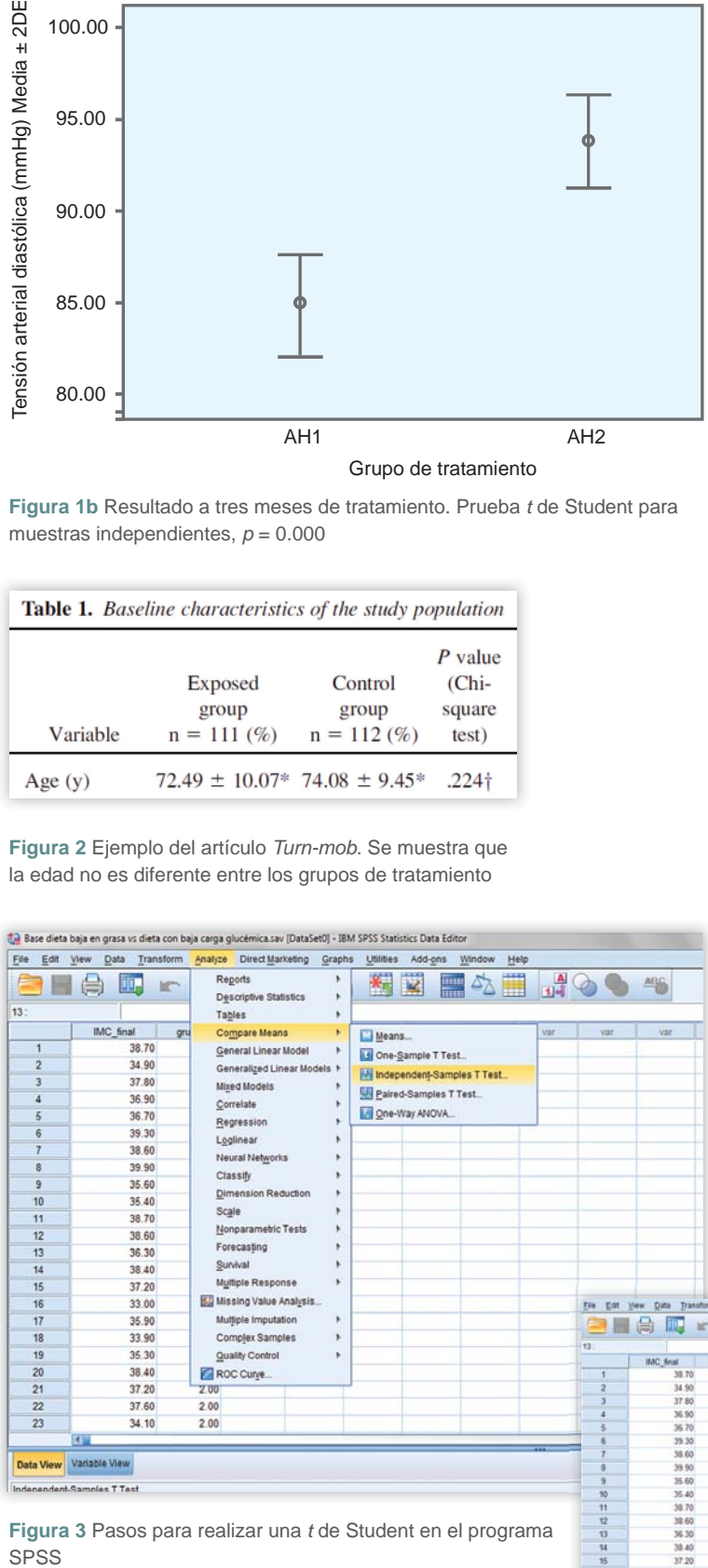

**Figura 3** Pasos para realizar una *t* de Student en el programa **SPSS** 

las varianzas entre los grupos son iguales o diferentes por medio de la prueba de *F*, que el programa calcula automáticamente (figura 4). En este ejemplo, la significación de la prueba de *F* es 0.822, lo que quiere decir que las varianzas no son diferentes, ya que necesitaríamos una  $p \le 0.05$  para asumir que hay diferencias en las varianzas. Dado lo anterior, podemos observar que si asumimos varianzas iguales, la prueba de *t* nos dio un valor de 2.33 con una *p* = 0.028, lo que implica que la diferencia de medias entre los grupos es real (son estadísticamente signifi cativas). La pregunta más importante es si estas diferencias son clínicamente relevantes. Para ello, el lector del supuesto estudio tendría que hacer uso de su juicio: ¿tener un IMC de 36.1 en comparación con un IMC de 37.6 tiene relevancia clínica? El grupo que presentó el mayor beneficio aún se encuentra clasificado como "obesidad tipo II".

## **Comentarios**

Como se puede ver, la prueba *t* de Student nos permite comparar dos medias con distribución normal, ya sean relacionadas o de muestras independientes. También hay que considerar la igualdad de las varianzas, ya que dependiendo de esta la prueba *t* de Student tiene expresiones distintas. La igualdad de las varianzas se conoce como *homocedasticidad* y la desigualdad como *heterocedasticidad*. Finalmente, si comparamos más allá de dos medias (tres medias dependientes, o tres medias de grupos distintos) el análisis que hay que realizar es un ANOVA. En este análisis, el principio es el mismo y existe ANOVA para comparar medias de muestras independientes y dependientes (de medidas repetidas).

**Declaración de confl icto de interés:** los autores han completado y enviado la forma traducida al español de la declaración de conflictos potenciales de interés del Comité Internacional de Editores de Revistas Médicas, y no fue reportado alguno en relación con este artículo.

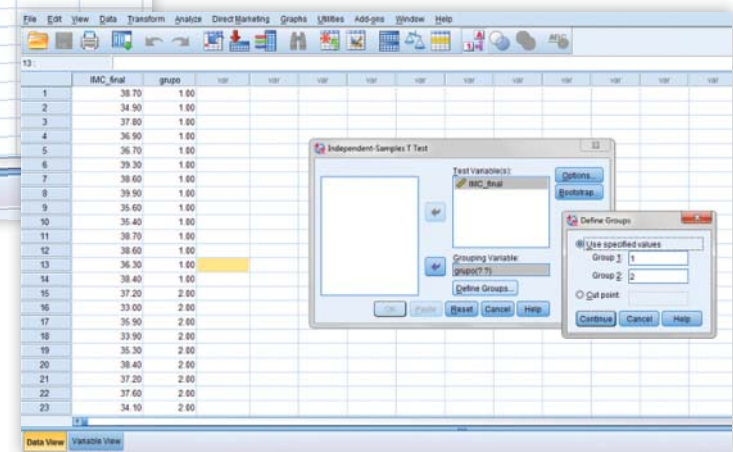

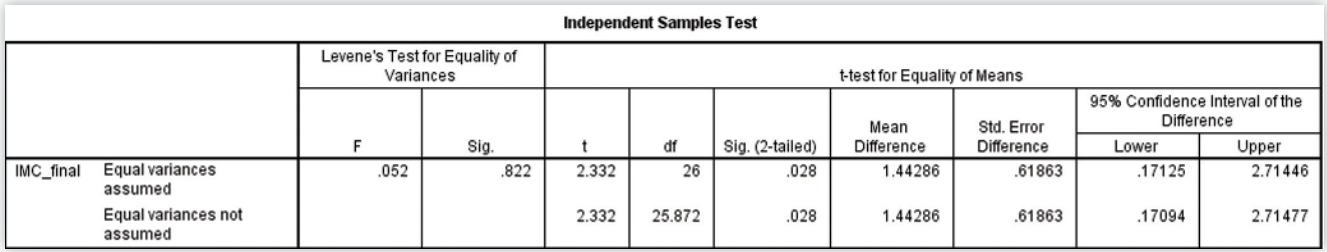

**Figura 4** Resultado de la prueba *t* de Student

a Centro de Adiestramiento en Investigación Clínica, Coordinación de Investigación en Salud, Centro Médico Nacional Siglo XXI, Instituto Mexicano del Seguro Social, Distrito Federal, México

Comunicación con: Rodolfo Rivas-Ruiz Correo electrónico: rivasrodolfo@gmail.com

#### **Referencias**

- 1. Alvan R. Feinstein. Clinical Epidemiology. The architecture of clinical research. Philadelphia, W.B. Saunders Company, 1985.
- 2. Alvan R. Feinstein. Multivariable Analysis: An introduction. New Haven, Yale University Press, 1996.
- 3. Portney LG, and Watkins MP. Foundations of clinical research: applications to practice (3er Edition). Pearson/Prentice Hall, 2009.
- 4. Armitage P, Berry G, and Matthews JNS. Statistical methods in medical research (4th Edition). Massachusetts, Blackwell Publishing Ltd, 2002.
- 5. Peat J, Barton B. Medical statistics. A guide to data analysis and critical appraisal. Massachusetts, Blackwell Publishing Ltd, 2005.
- 6. Le Chap T. Introductory biostatistics. New Jersey, John Wiley & Sons, Inc.,2003.
- 7. Bland M. Introduction to medical statistics (3er Edition). Oxford University Press, 2003.
- 8. Dawson Beth and Trapp Robert. Basic and clinical biostatistics. 4th edition. Lange Medical Books/ McGrawHill. 2004.
- 9. Portney LG, and Watkins MP. Foundations of clinical research. Applications to practice.Appleton and Lance. 1993.
- 10. Talavera JO, Wacher-Rodarte NH, Rivas-Ruiz R. Clinical research III. The causality studies. Rev Med Inst Mex Seguro Soc. 2011;49(3):289-94.
- 11. Feinstein AR. Clinical biostatistic. Washington: C.V. Mosby; 1977.
- 12. Talavera JO, Rivas-Ruiz R.Clinical research IV. Relevancy of the statistical test chosen. Rev Med Inst Mex Seguro Soc. 2011 Jul-Aug; 49(4):401-5.
- 13. Talavera JO, Rivas-Ruiz R. Clinical research V. Sample size. Rev Med Inst Mex Seguro Soc. 2011 Sept-Oct;49(5):517-522